#### **News**

● [NEWS.txt](http://ot-svn-public:telemac1*@svn.opentelemac.org/svn/opentelemac/tags/v8p0r0/NEWS.txt)

# **User Manuals**

- [artemis\\_user\\_v8p0](http://ot-svn-public:telemac1*@svn.opentelemac.org/svn/opentelemac/tags/v8p0r0/documentation/artemis/user/artemis_user_v8p0.pdf)
- [telemac2d\\_user\\_v8p0](http://ot-svn-public:telemac1*@svn.opentelemac.org/svn/opentelemac/tags/v8p0r0/documentation/telemac2d/user/telemac2d_user_v8p0.pdf)
- telemac3d user v8p0
- [tomawac\\_user\\_v8p0](http://ot-svn-public:telemac1*@svn.opentelemac.org/svn/opentelemac/tags/v8p0r0/documentation/tomawac/user/tomawac_user_v8p0.pdf)
- [sisyphe\\_user\\_v8p0](http://ot-svn-public:telemac1*@svn.opentelemac.org/svn/opentelemac/tags/v8p0r0/documentation/sisyphe/user/sisyphe_user_v8p0.pdf)
- stbtel user v8p0
- postel3d user v8p0
- waqtel user v8p0
- telapy user v8p0
- [khione\\_user\\_v8p0](http://ot-svn-public:telemac1*@svn.opentelemac.org/svn/opentelemac/tags/v8p0r0/documentation/khione/user/khione_user_v8p0.pdf)

## **Theory Guides**

- [telemac3d\\_theory\\_guide\\_v8p0](http://ot-svn-public:telemac1*@svn.opentelemac.org/svn/opentelemac/tags/v8p0r0/documentation/telemac3d/theory_guide/telemac3d_theory_guide_v8p0.pdf)
- mascaret theory guide v8p0

### **Reference Manuals**

- artemis reference v8p0
- [telemac2d\\_reference\\_v8p0](http://ot-svn-public:telemac1*@svn.opentelemac.org/svn/opentelemac/tags/v8p0r0/documentation/telemac2d/reference/telemac2d_reference_v8p0.pdf)
- telemac3d reference v8p0
- [tomawac\\_reference\\_v8p0](http://ot-svn-public:telemac1*@svn.opentelemac.org/svn/opentelemac/tags/v8p0r0/documentation/tomawac/reference/tomawac_reference_v8p0.pdf)
- [sisyphe\\_reference\\_v8p0](http://ot-svn-public:telemac1*@svn.opentelemac.org/svn/opentelemac/tags/v8p0r0/documentation/sisyphe/reference/sisyphe_reference_v8p0.pdf)
- stbtel reference v8p0
- postel3d reference v8p0
- waqtel reference v8p0
- khione reference v8p0

# **Validation Manuals**

- [artemis\\_validation\\_v8p0](http://ot-svn-public:telemac1*@svn.opentelemac.org/svn/opentelemac/tags/v8p0r0/documentation/artemis/validation/artemis_validation_v8p0.pdf)
- telemac2d validation v8p0
- telemac3d validation v8p0
- [tomawac\\_validation\\_v8p0](http://ot-svn-public:telemac1*@svn.opentelemac.org/svn/opentelemac/tags/v8p0r0/documentation/tomawac/validation/tomawac_validation_v8p0.pdf)
- [sisyphe\\_validation\\_v8p0](http://ot-svn-public:telemac1*@svn.opentelemac.org/svn/opentelemac/tags/v8p0r0/documentation/sisyphe/validation/sisyphe_validation_v8p0.pdf)
- stbtel validation v8p0
- [postel3d\\_validation\\_v8p0](http://ot-svn-public:telemac1*@svn.opentelemac.org/svn/opentelemac/tags/v8p0r0/documentation/postel3d/validation/postel3d_validation_v8p0.pdf)
- [waqtel\\_validation\\_v8p0](http://ot-svn-public:telemac1*@svn.opentelemac.org/svn/opentelemac/tags/v8p0r0/documentation/waqtel/validation/waqtel_validation_v8p0.pdf)

# **Miscellaneous Manuals**

- [git\\_guide\\_v8p0](http://ot-svn-public:telemac1*@svn.opentelemac.org/svn/opentelemac/tags/v8p0r0/documentation/Misc/git_guide/git_guide_v8p0.pdf)
- software quality plan\_v8p0
- developer guide v8p0
- [TelemacDocTemplate\\_v8p0](http://ot-svn-public:telemac1*@svn.opentelemac.org/svn/opentelemac/tags/v8p0r0/documentation/Misc/TelemacDocTemplate/TelemacDocTemplate_v8p0.pdf)

From: <http://wiki.opentelemac.org/>- **open TELEMAC-MASCARET**

Permanent link: **[http://wiki.opentelemac.org/doku.php?id=documentation\\_v8p0r0](http://wiki.opentelemac.org/doku.php?id=documentation_v8p0r0)**

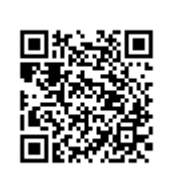

Last update: **2019/01/23 15:06**